## 注册业务撤回

登录"中国建造师网"(点击进入),点击"注册建造师管理信息系统"(图 1)。

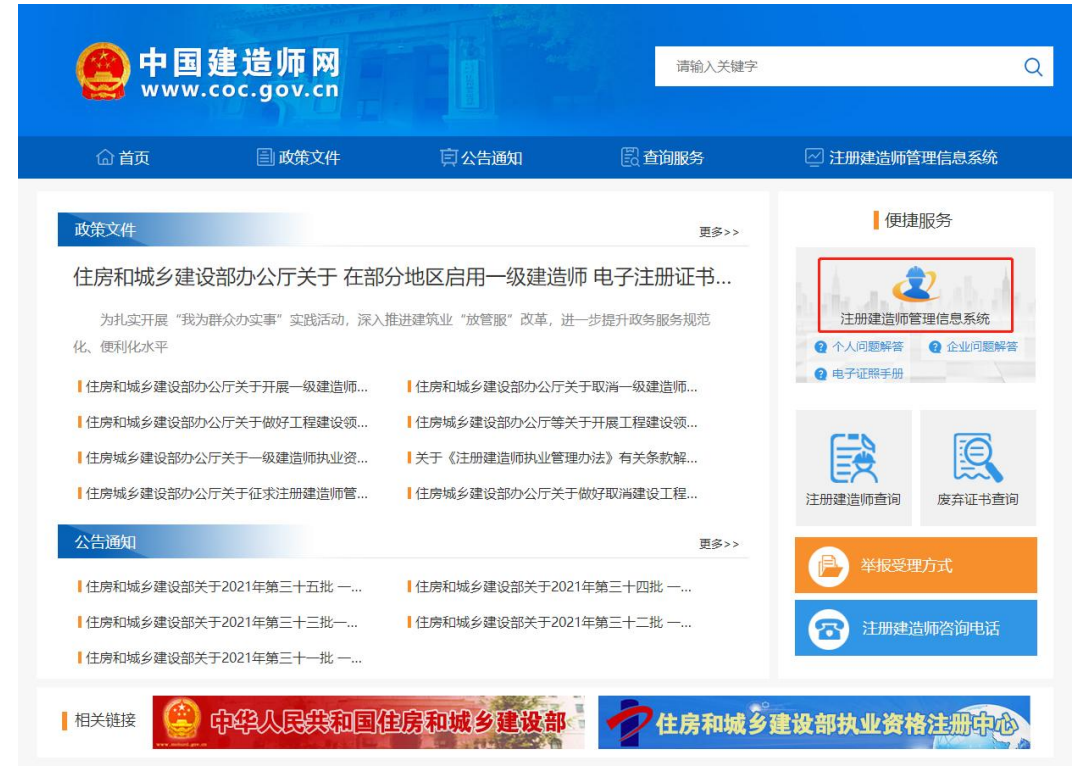

(图 1)

然后点击"企业入口"(图2),进入"企业用户登录"界面(图3)。

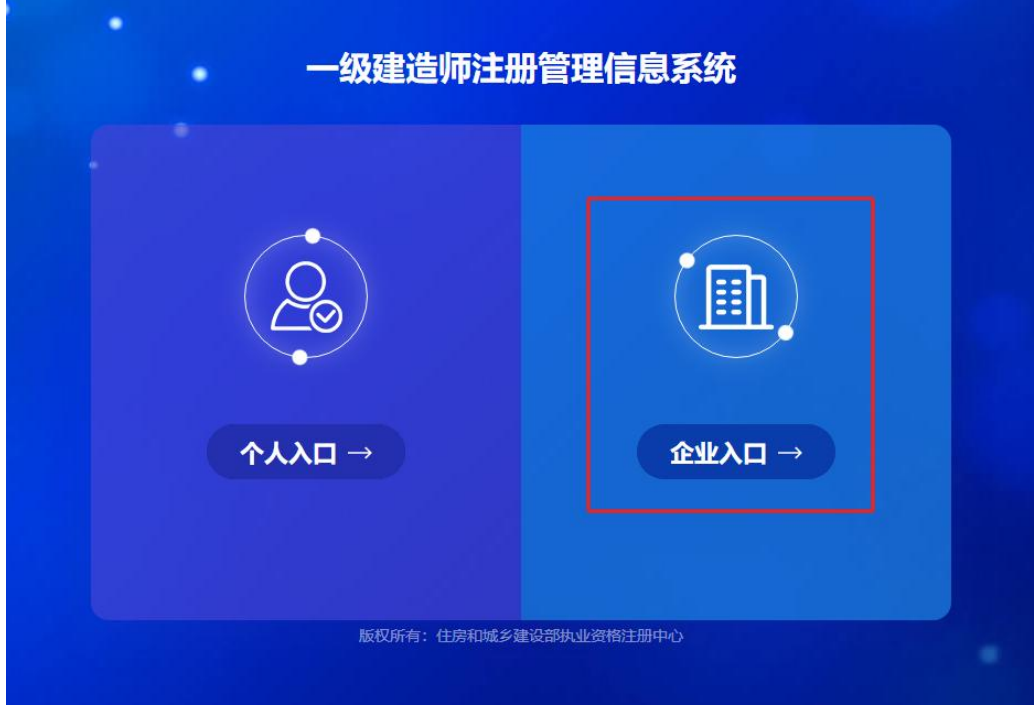

进入"企业用户登录"界面后(图3),按提示输入信息后,点击"登录",进入"一级建造师注册管 理信息系统"企业版首页(图 4)。

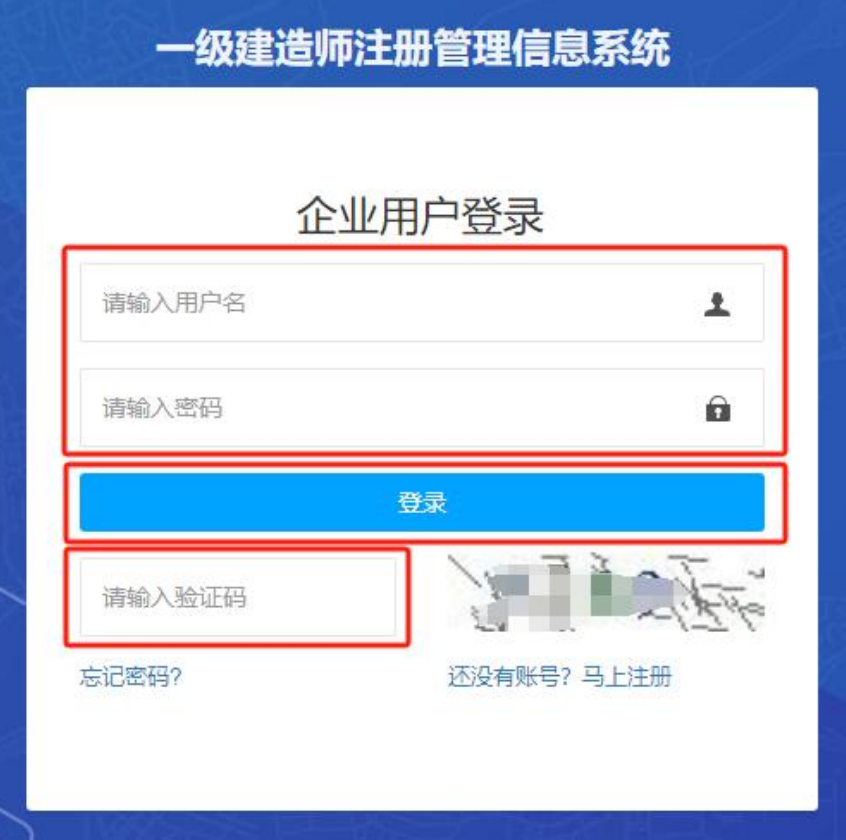

(图 3)

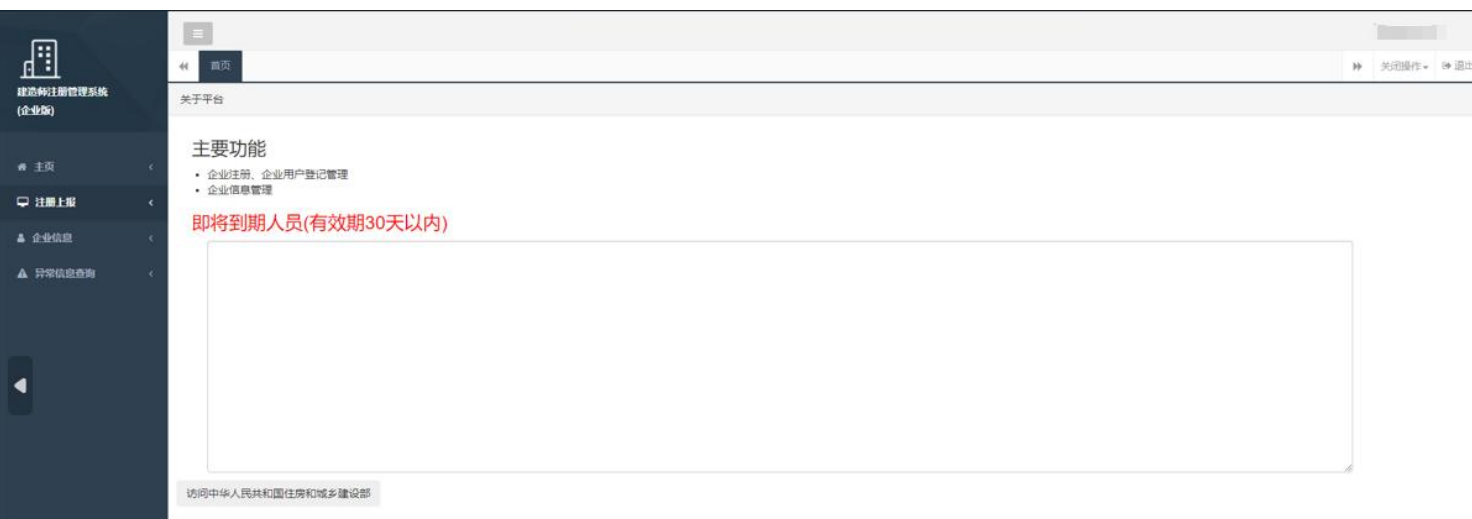

进入"一级建造师注册管理信息系统"企业版首页后(图5),点击左侧的"注册上报",然后选择菜 单中的"注册上报",状态选择"已上报",输入需要撤回注册业务人员的身份证号码或姓名后,点击"查 询",然后在查询结果中最右侧点击"撤回",点击"确定"即可完成注册业务撤回。

## 注:只能在部级未受理状态下申请撤回。

| $=$<br>注册上报O<br>修改企业信息 ◎<br>₩ 首页<br>一级建造师注册管理信息系统 |  |                |                  |                          |                                                                                                    |                                    |  |                                                            |                     |                                                |                      |                         |                                                                                                    |      | ▶ 关闭操作→ [→ 退出]                                |
|---------------------------------------------------|--|----------------|------------------|--------------------------|----------------------------------------------------------------------------------------------------|------------------------------------|--|------------------------------------------------------------|---------------------|------------------------------------------------|----------------------|-------------------------|----------------------------------------------------------------------------------------------------|------|-----------------------------------------------|
|                                                   |  |                |                  |                          |                                                                                                    |                                    |  |                                                            |                     |                                                |                      |                         |                                                                                                    |      |                                               |
|                                                   |  |                |                  |                          |                                                                                                    |                                    |  |                                                            |                     |                                                |                      |                         |                                                                                                    |      |                                               |
|                                                   |  |                |                  |                          |                                                                                                    |                                    |  |                                                            |                     |                                                |                      |                         |                                                                                                    |      |                                               |
|                                                   |  |                |                  |                          |                                                                                                    |                                    |  |                                                            |                     |                                                |                      |                         |                                                                                                    |      |                                               |
|                                                   |  |                |                  |                          | plants.                                                                                                    |                                    |  | play and the party                                         | 已上报                 |                                                |                      |                         |                                                                                                    |      |                                               |
|                                                   |  |                |                  |                          |                                                                                                    |                                    |  |                                                            |                     |                                                |                      |                         |                                                                                                    |      |                                               |
|                                                   |  |                |                  |                          |                                                                                                    |                                    |  |                                                            |                     |                                                |                      |                         |                                                                                                    |      |                                               |
|                                                   |  |                |                  |                          |                                                                                                    |                                    |  |                                                            |                     |                                                |                      |                         |                                                                                                    |      |                                               |
|                                                   |  |                |                  |                          |                                                                                                    |                                    |  |                                                            |                     |                                                |                      |                         |                                                                                                    |      |                                               |
|                                                   |  |                |                  |                          |                                                                                                    |                                    |  |                                                            |                     |                                                |                      |                         |                                                                                                    |      |                                               |
|                                                   |  | 01<br>$\Box$ 2 | 已上报<br>□ 序号 证件号码 | 姓名<br>显示第1到第2条记录, 总共2条记录 | 申请开始日期<br>查询增顶注册业务进度可选择上报状态为"无需上报"查询<br>所在省<br>the company of the company of the company<br><b>Separation cand USE</b> | <b>EEG</b><br>所在城市<br><b>STATE</b> |  | 申请结束日期<br>业务类别<br>性别<br>needing dilts<br><b>SERIES 200</b> | <b>HERE</b><br>执单名称 | <b>Contract Contract Contract</b><br>状态<br>已上报 | $\checkmark$<br>申请时间 | <b>BENESSED</b><br>上报时间 | 姓名<br>申请退回原因<br>The control of the control of the con-<br><b>The Committee Committee Committee</b> | (1图图 | ○ 第二十一日<br>Q查询<br>■#详情<br>■ 进度洋情<br>■洋情 ■进度洋情 |

(图 5)